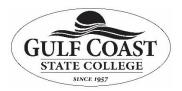

# Getting the Most of your GCSC Computer Frequently Asked Questions

# Why should I restart my computer?

Restarting your computer has many benefits, including the following:

- It resets connections between your individual PC and our various servers
- It allows your computer to pick up new campus-wide configurations and settings
- It allows your PC to perform various self-diagnosis processes and repairs
- It will apply any Windows Updates that are currently available to your PC

ITS recommends restarting your computer daily for optimal PC performance.

### Should I remain logged on to my PC?

No. Staying logged on to your profile for a prolonged period of time can damage or corrupt your connections to our servers. This can cause undesired results. Please make a habit of logging off completely at least once daily if possible, preferably during a daily restart.

**\*\*NOTE**: You do NOT need to be logged on to your profile to VPN/remote to your PC. However, your PC must be powered on for this capability.

### Should I shut down my computer over the weekend?

No. ITS is moving toward overnight and weekend updates and software installation. In order to complete these, your PC must be powered on.

# Who should I contact/call with computer problems?

GCSC employees are able to submit self-service tickets through the ITS website: <u>www.gulfcoast.edu</u> > scroll to the bottom of the page > Information Technology Services > Technical Support Button If you are unable to submit a self-service ticket, contact Technical Support at extension 3303.

Please note: Users should not submit self-service tickets for password resets.

Technical Support is our tier one response team. If the issue exceeds their capabilites the issue is escalated.

# What are the procedures for adding software to my GCSC computer?

Please contact Tamara Miller at <u>tmiller23@gulfcoast.edu</u> for software requisitions. Find more information:

<u>www.gulfcoast.edu</u> > scroll to the bottom of the page > Information Technology Services > Faculty/Staff > How do I? > Network Services section

If a site license has been purchased, please contact Technical Support at extension 3303 to submit a software installation request.

Programs installed on campus PCs should be work-related and approved by a direct supervisor. Toolbars, coupon printers, music players, and unapproved antivirus or malware solutions (Norton, McAfee, Optimizer Pro) are strictly prohibited.